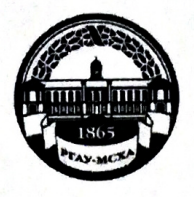

МИНИСТЕРСТВО СЕЛЬСКОГО ХОЗЯЙСТВА РОССИЙСКОЙ ФЕДЕРАЦИИ ФЕДЕРАЛЬНОЕ ГОСУДАРСТВЕННОЕ БЮДЖЕТНОЕ ОБРАЗОВАТЕЛЬНОЕ УЧРЕЖДЕНИЕ ВЫСШЕГО ОБРАЗОВАНИЯ «РОССИЙСКИЙ ГОСУДАРСТВЕННЫЙ АГРАРНЫЙ УНИВЕРСИТЕТ-МСХА имени К.А. ТИМИРЯЗЕВА» (ФГБОУ ВО РГАУ - МСХА имени К.А. Тимирязева)

> Институт экономики и управления АПК Кафедра Прикладной информатики

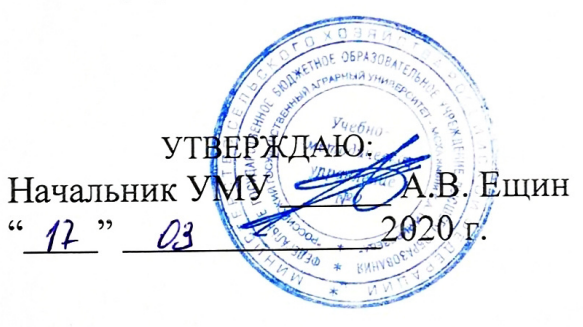

## МЕТОДИЧЕСКИЕ УКАЗАНИЯ К НАПИСАНИЮ КУРСОВОГО ПРОЕКТА ДИСЦИПЛИНЫ

## Б1.В.ДВ.01.02 Интернет-программирование

для студентов института экономики и управления АПК

Направление: 09.03.02 Информационные системы и технологии Направленность: Информационные технологии анализа данных

Kypc 2 Семестр 3

Москва, 2020

Разработчики: Никаноров М.С. ст. преподаватель

Катасонова Н.Л., доцент

<u>(9) onlyge</u> 2020 r.

2020 г.

Рецензент: Щедрина Е.В. к.п.н., доцент кафедры информационных технологий в АПК

Методические указания обсуждены на заседании кафедры прикладной информатики протокол № 5 от « (ч » о 1 2020 г.

Зав. кафедрой Худякова Е.В. д.э.н., профессор

<u>El merpe</u> 2020 r.

Согласовано:

Начальник методического отдела УМУ

Директор института экономики и управления АПК В.В.Бутырин

Председатель учебно-методической комиссии института Корольков А.Ф., к.э.н., доцент

 $2020$  r.

 $2020r$ .

 $2020r$ .

Бумажный экземпляр и копия электронного варианта методических указаний получены:  $M \times 11 \times 03$  2020 r. Методический отдел УМУ \_\_\_\_\_\_

Н.Г. Романова

# Содержание

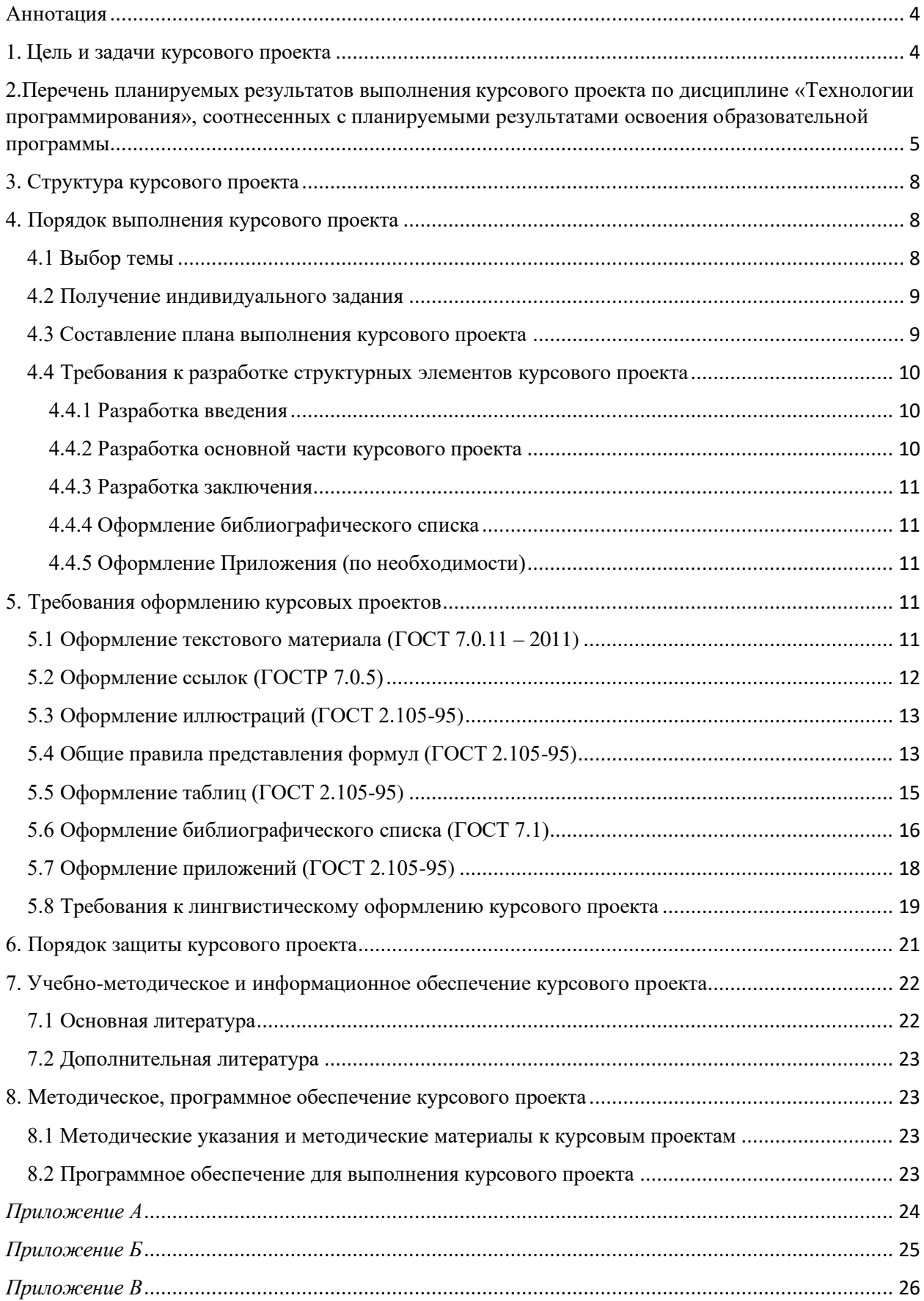

#### **Аннотация**

<span id="page-3-0"></span>методических указаний к написанию курсового проекта дисциплины Б1.В.ДВ.01.02 «Интернет-программирование» для подготовки бакалавра по направлению 09.03.02 – «Информационные системы и технологии» направленности «Информационные технологии анализа данных»

**Цели подготовки курсового проекта:** проверка знаний, полученных студентом в ходе изучения предмета, закрепление и систематизация теоретических знаний с умением использовать их на практике, формирование умений самостоятельной работы с литературой, формирование умений краткого изложения материала с использованием индивидуального стиля.

В курсовом проекте рассматриваются возможности современных методов интернет-программирования, как средстве обработки информации, анализируются способы решения конкретных прикладных задач.

В процессе курсового проектирования студент должен приобрести и закрепить навыки работы со специальной литературой фундаментального и прикладного характера, систематизации, обобщения и анализа фактического материала по изучаемой проблеме, обоснования выводов и предложений по совершенствованию рассматриваемого вопроса.

**Краткое содержание дисциплины:** История WWW. Понятие гипертекста. Гипертекст, как способ организации данных. Понятие и структура Web-документа. Понятие Web-сайта. Поисковые системы. Браузеры. Понятие и функции Web-сервера. Языки программирования. Назначение каскадных таблиц стилей. Определение стиля. Способы подключения стилей к документу. Присоединение таблиц стилей к htmlдокументу. Селекторы. Наследование. Единицы измерения. Цвета и фон. Поля. Рамки. Отступы. Возможности PHP. Установка и настройка ПО. Синтаксис. Переменные. Массивы. Циклы. Функции. Основы MySQL. Синтаксис SQL. Создание базы данных MySQL. Создание таблиц баз данных.

#### <span id="page-3-1"></span>**1. Цель и задачи курсового проекта**

Выполнение курсового проекта по дисциплине Б1.В.ДВ.01.02 «Интернет-программирование» для направления подготовки «Информационные системы и технологии» проводится с целью закрепления студентами знаний, полученных в ходе изучения дисциплины и формирование у студентов навыков самостоятельной работы по использованию современных информационных технологий

Курсовой проект позволяет решить следующие задачи:

- 1. Систематизация и расширение теоретических знаний по дисциплине «Интернет-программирование».
- 2. Практическое применение полученных знаний на примерах решения конкретных задач.

3. Формирование готовности студентов к профессиональной деятельности в современных условиях развития экономики и информационных технологий**.**

## <span id="page-4-0"></span>**2. Перечень планируемых результатов выполнения курсового проекта по дисциплине «Технологии программирования», соотнесенных с планируемыми результатами освоения образовательной программы**

Реализация в курсовом проекте по дисциплине «Интернетпрограммирование» требований ФГОС ВО и Учебного плана по направлению подготовки 09.03.02 «Информационные системы и технологии» должна формировать компетенции, представленные в таблице 1.

| N <sub>2</sub> | Код         | Содержание                                                                                                    | Индикатор достижения                                                                                                    | В результате выполнения курсового проекта по учебной дисциплине<br>обучающиеся должны:                                                                                                    |                                                                                                    |                                                                                                    |
|----------------|-------------|----------------------------------------------------------------------------------------------------|----------------------------------------------------------------------------------------------------|----------------------------------------------------------------------------------------------------|----------------------------------------------------------------------------------------------------|----------------------------------------------------------------------------------------------------|
| $\Pi/\Pi$      | компетен    | компетенции (или её                                                                                            | компетенции и его                                                                                                    |                                                                                                    |                                                                                                    |                                                                                                    |
|                | ции         | части)                                                                                                    | содержание                                                                                                    | знать                                                                                                    | уметь                                                                                                    | владеть                                                                                                |
| 1.             | $\Pi Koc-2$ | Способность<br>ВЫПОЛНЯТЬ<br>интеграцию<br>программных<br>модулей и<br>компонент                                | $\Pi$ Koc-2.1<br>Знать: модели процесса и<br>принципы разработки<br>информационных систем,<br>основные подходы к<br>интегрированию<br>программных модулей в<br>информационные системы                                                                     | Модели процесса и<br>принципы разработки<br>программных модулей,<br>основные подходы к<br>интегрированию<br>программных модулей в<br>интернет-приложении                                                                                                   |                                                                                                    |                                                                                                    |
|                |             |                                                                                                    | $\Pi$ Koc-2.2<br>Уметь: интегрировать<br>модули в информационную<br>систему; отлаживать<br>программные модули                                                                                                    |                                                                                                    | Интегрировать модули в<br>информационную<br>систему; отлаживать<br>программные модули в<br>интернет-приложении |                                                                                                    |
|                |             |                                                                                                    | $\Pi$ Koc-2.3<br>Иметь навыки: интеграции<br>модулей в<br>информационную систему;<br>отладки программных<br>модулей                                                                                                    |                                                                                                    |                                                                                                    | Интеграции модулей в<br>интернет-приложение;<br>отладки программных<br>модулей интернет-<br>приложения |
| 2.             | $\Pi$ Koc-4 | Способность<br>выполнять работы<br>по созданию<br>(модификации) и<br>сопровождению<br>информационных<br>систем | $\Pi$ Koc-4.1<br>Знать: состав и<br>классификацию<br>информационных систем;<br>методики описания и<br>моделирования бизнес-<br>процессов; средства<br>моделирования бизнес-<br>процессов; технологии<br>создания и сопровождения<br>информационных систем | Состав и классификацию<br>программных модулей;<br>методики описания и<br>моделирования бизнес-<br>процессов в интернет-<br>приложении; средства<br>моделирования бизнес-<br>процессов в интернет-<br>приложении; технологии<br>создания и<br>сопровожления |                                                                                                    |                                                                                                    |

Таблица 1 - Требования к результатам выполнения курсового проекта по учебной дисциплине

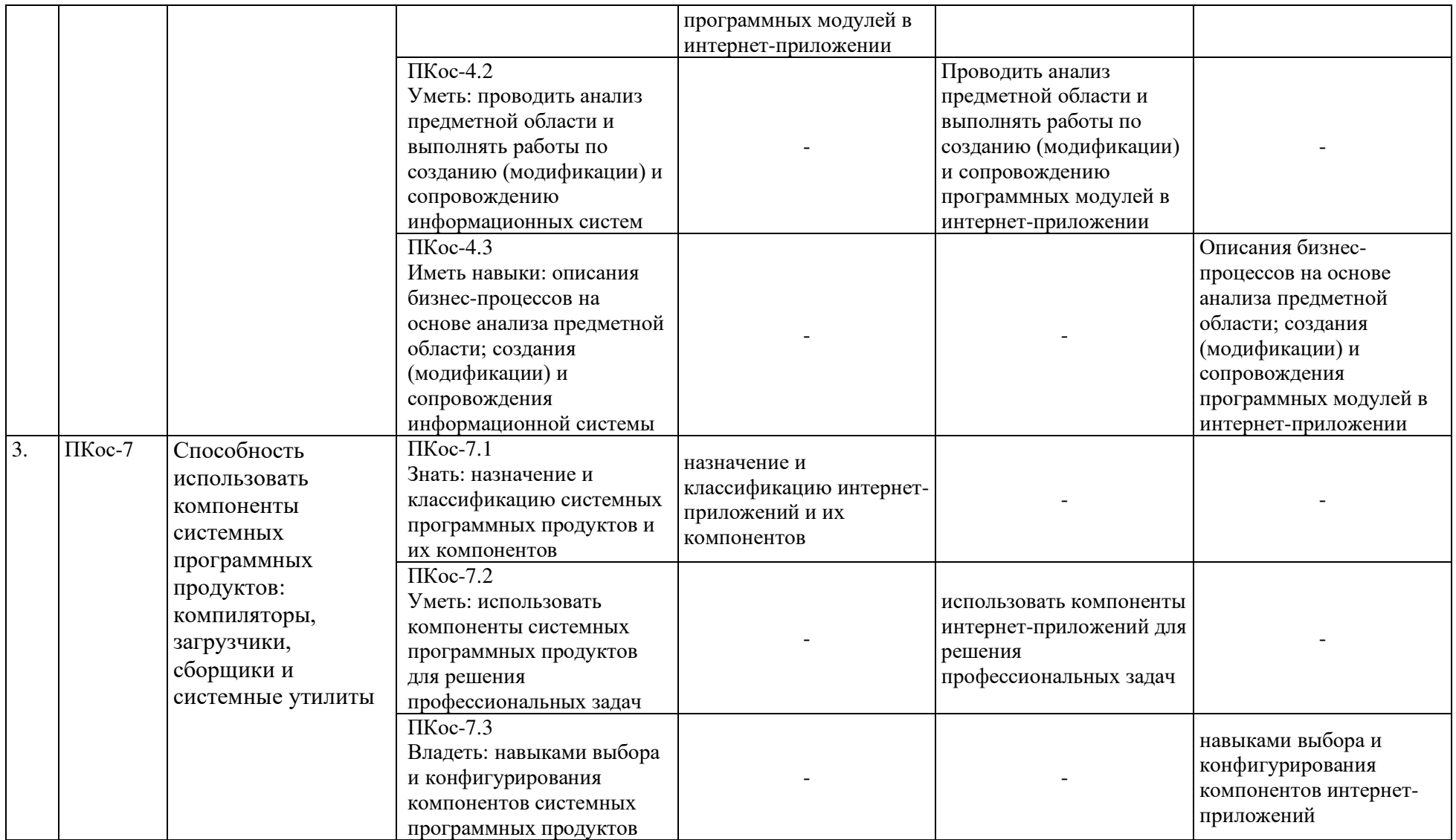

## <span id="page-7-0"></span>**3. Структура курсового проекта**

По объему курсовой проект должен быть **не менее 25 - 35 страниц** печатного текста.

Примерная структура курсового проекта:

Таблица 2 - Структура курсового проекта и объем отдельных разделов

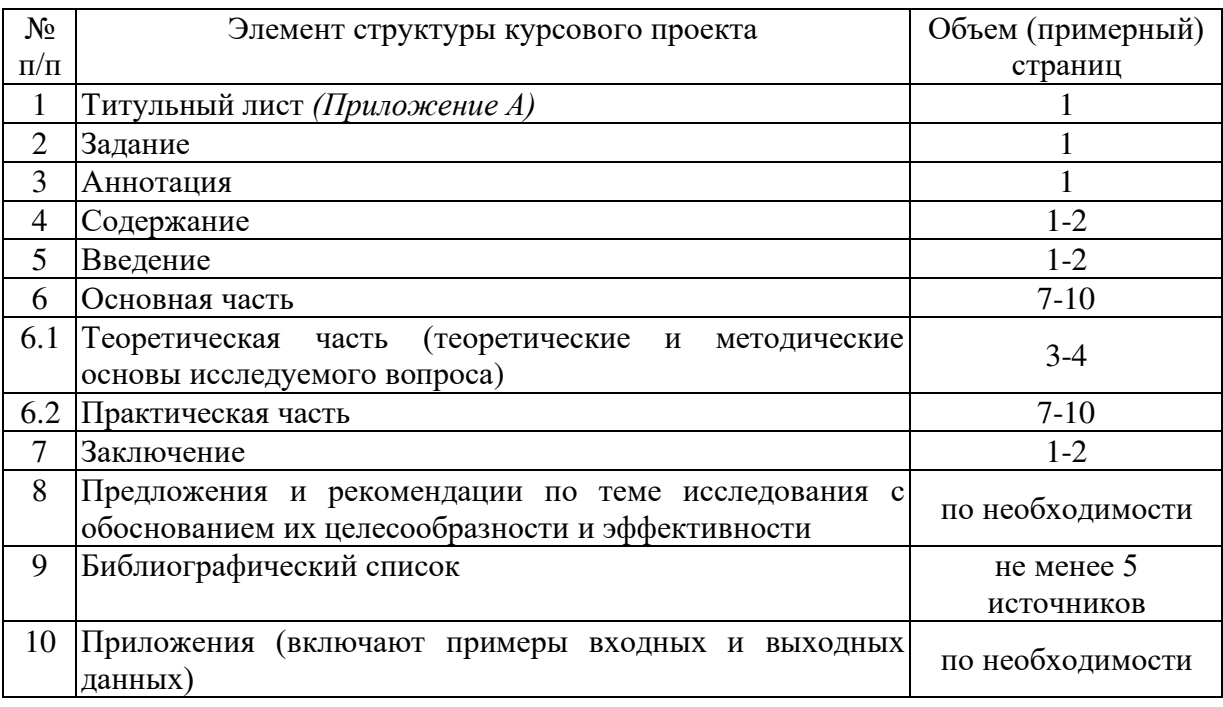

Методические указания по выполнению курсового проекта дисциплины «Интернет-программирование» для инвалидов и лиц с ограниченными возможностями здоровья разрабатывается индивидуально с учетом особенностей психофизического развития, индивидуальных возможностей и состояния здоровья таких обучающихся.

## <span id="page-7-1"></span>**4. Порядок выполнения курсового проекта**

## <span id="page-7-2"></span>**4.1 Выбор темы**

Студент самостоятельно выбирает тему курсового проекта из предлагаемого списка тем, а также самостоятельно выбирает название разрабатываемого интернет-приложения. Тема может быть уточнена по согласованию с руководителем курсового проекта.

Таблица 3 - Примерная тематика курсовых проектов по дисциплине «Интернет-программирование»

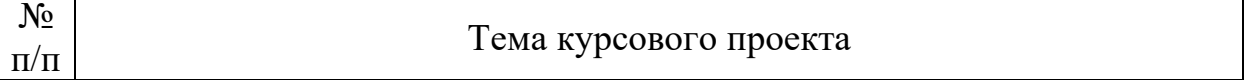

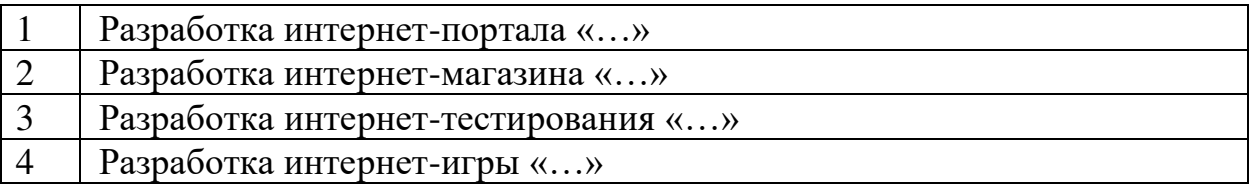

«…» - название интернет-приложения, например, Разработка интернетпортала «Рога и Копыта».

#### <span id="page-8-0"></span>**4.2 Получение индивидуального задания**

Задание на выполнение курсового проекта (Приложение Б) выдаётся за подписью руководителя, датируется днём выдачи и регистрируется на кафедре в журнале. Факт получения задания удостоверяется подписью студента в указанном журнале.

#### <span id="page-8-1"></span>**4.3 Составление плана выполнения курсового проекта**

Выбрав тему, определив цель, задачи, структуру и содержание курсового проекта необходимо совместно с руководителем составить планграфик выполнения курсового проекта с учетом графика учебного процесса (табл. 4).

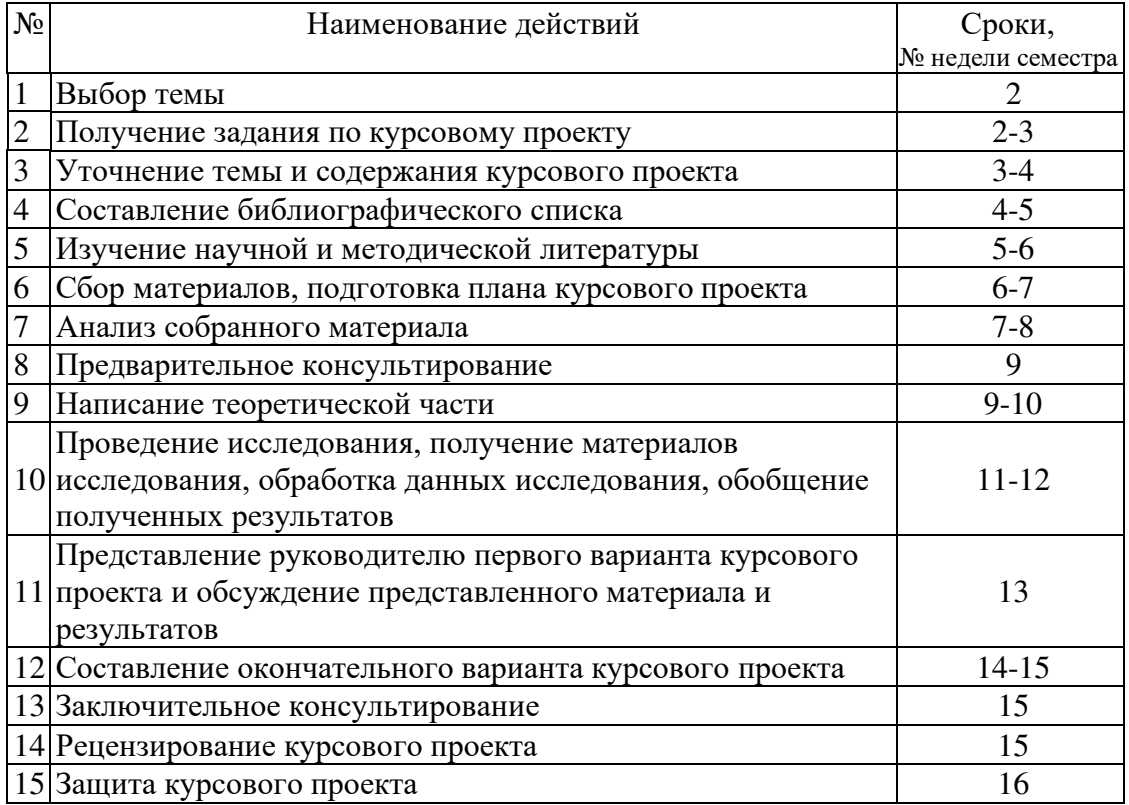

Таблица 4 – Примерный план-график выполнения курсового проекта

### <span id="page-9-0"></span>**4.4 Требования к разработке структурных элементов курсового проекта**

Курсовой проект по дисциплине является индивидуальной, самостоятельно выполненной работой студента. Структурно курсовой проект состоит из 2-х частей. Каждая из частей имеет теоретическую и практическую составляющие. Задача студента заключается в углублённом изучении вопросов теоретической части и выполнении практического задания. Оформление курсового проекта должно быть осуществлено в строгом соответствии с предъявляемыми требованиями, что демонстрирует умение студента составлять сложные комплексные текстовые документы.

#### <span id="page-9-1"></span>**4.4.1 Разработка введения**

Введение – это обоснование и доказательство важности рассматриваемой темы. Введение знакомит с существом рассматриваемого вопроса, вводит в тему.

Во вступительной части курсового проекта необходимо представить суть рассматриваемой в работе проблемы, т.е. введение – это краткое изложение всего того, о чём будет говориться в работе. Кроме того, необходимо обосновать актуальность темы курсового проекта, раскрыть ее теоретическую и практическую значимость, сформулировать цель и задачи работы. Введение не должно быть растянутым. Если введение представляет собой набор размытых фраз, то это говорит о том, что автор работы не владеет темой, не вник в проблему и не может предложить стоящего решения. Рекомендуемый объем введения для курсового проекта не должен быть более 1-2 страниц.

Во введении следует избегать длинных и затянутых предложений. Предпочтительнее предложения с оборотами разбивать на короткие и доступные к пониманию фразы. После прочтения текста введения у читающего должно сложиться понимание выполненной работы. В результате правильно составленного введения не должны возникнуть дополнительные вопросы.

#### <span id="page-9-2"></span>**4.4.2 Разработка основной части курсового проекта**

Работу следует начинать с подбора литературы по теме исследования. Для этого следует провести обзор источников информации и представить их, например, в таком виде: «Курсовой проект написан при использовании литературы по теории программирования, полученной из Интернета».

Излагая содержание публикаций других авторов, необходимо обязательно давать ссылки на них.

В практической части курсового проекта по дисциплине «Интернетпрограммирование» студент демонстрирует умение подготовить и выполнить решение прикладных задач с использованием инструментальных средств информационных технологий.

Выполнение прикладных задач должно сопровождаться описанием процесса выполнения.

### <span id="page-10-0"></span>4.4.3 Разработка заключения

В заключении подводятся итоги проделанной работы, на основе выводов теоретического раздела и данных практического раздела делаются общие выводы по теме исследования. Необходимо показать, как решены задачи, поставленные во введении, привести основные результаты работы, умозаключения о целесообразности и слелать свои эффективности использования результатов исследования на практике. Выводы должны соответствовать содержанию работы, быть краткими, ясно, четко и логично сформулированными. В выводах также намечаются дальнейшие перспективы и пути исследования, возможность внедрения в систему образования результатов проведенной учебно-исследовательской работы.

## <span id="page-10-1"></span>4.4.4 Оформление библиографического списка

Перечень использованных источников содержит перечень названий книг, статей, документов и электронных ресурсов, которые были использованы при подготовке курсового проекта и включает в себя всю литературу, на которую имеются ссылки и сноски в тексте. При подготовке курсового проекта рекомендуется использовать: учебники и учебные пособия; брошюры, книги и монографии; статьи в периодических изданиях за последние 2-3 года; электронные ресурсы, в числе ресурсы, **TOM** опубликованные в сети Интернет.

Использованной считается такая литература, которая не только указана в списке литературы, но и на которую есть ссылка (хотя бы одна) в тексте курсового проекта. В списке использованных источников должно быть не менее 5 наименований.

## <span id="page-10-2"></span>4.4.5 Оформление Приложения (по необходимости)

Приложения являются самостоятельной частью работы. В приложениях курсового проекта помещают материал, дополняющий основной текст.

Приложениями могут быть:

- графики, диаграммы, картинки;
- таблицы большого формата;
- статистические данные.

### <span id="page-10-3"></span>5. Требования оформлению курсовых проектов

### <span id="page-10-4"></span>5.1 Оформление текстового материала (ГОСТ 7.0.11 – 2011)

- 1. Курсовой проект должен быть выполнен печатным способом с использованием компьютера и принтера на одной стороне белой бумаги формата А 4 (210х297 мм).
- 2. Поля: с левой стороны 25 мм; с правой 10 мм; в верхней части 20 мм; в нижней - 20 мм
- 3. Тип шрифта: *Times New Roman Cyr.* Шрифт основного текста: обычный, размер 14 пт. Шрифт заголовков разделов (глав): полужирный, размер 16 пт. Шрифт заголовков подразделов: полужирный, размер 14 пт. Цвет шрифта должен быть черным. Межсимвольный интервал – обычный. Межстрочный интервал – полуторный. Абзацный отступ – 1,25 см.
- 4. Страницы должны быть пронумерованы. Порядковый номер ставится в **середине верхнего поля**. Первой страницей считается титульный лист, но номер страницы на нем не проставляется. Рецензия - страница 2, затем 3 и т.д.
- 5. Главы имеют **сквозную нумерацию** в пределах работы и обозначаются арабскими цифрами. **В конце заголовка точка не ставится**. Если заголовок состоит из двух предложений, их разделяют точкой. **Переносы слов в заголовках не допускаются.**
- 6. Номер подраздела (параграфа) включает номер раздела (главы) и порядковый номер подраздела (параграфа), разделенные точкой. Пример – 1.1, 1.2 и т.д.
- 7. Главы работы по объему должны быть пропорциональными. Каждая глава начинается с новой страницы.
- 8. В работе необходимо чётко и логично излагать свои мысли, следует избегать повторений и отступлений от основной темы. Не следует загромождать текст длинными описательными материалами.
- 9. На последней странице курсового проекта ставятся дата окончания работы и подпись автора.
- 10.Законченную работу следует переплести в папку.

Написанную и оформленную в соответствии с требованиями курсового проекта студент регистрирует на кафедре. Срок рецензирования – не более 7 дней.

## <span id="page-11-0"></span>**5.2 Оформление ссылок (ГОСТР 7.0.5)**

При написании курсового проекта необходимо давать краткие внутри текстовые библиографические ссылки. Если делается ссылка на источник в целом, то необходимо после упоминания автора или авторского коллектива, а также после приведенной цитаты работы, указать в квадратных скобках номер этого источника в библиографическом списке. Например: По мнению Ван Штраалена, существуют по крайней мере три случая, когда биоиндикация становится незаменимой [7].

Допускается внутри текстовую библиографическую ссылку заключать в круглые скобки, с указанием авторов и года издания объекта ссылки. Например, (Чекерес, Черников, 2000).

Если ссылку приводят на конкретный фрагмент текста документа, в ней указывают порядковый номер и страницы, на которых помещен объект ссылки. Сведения разделяют запятой, заключая в квадратные скобки.

Например, [10, с. 81]. Допускается оправданное сокращение цитаты. В данном случае пропущенные слова заменяются многоточием.

## <span id="page-12-0"></span>**5.3 Оформление иллюстраций (ГОСТ 2.105-95)**

На все рисунки в тексте должны быть даны ссылки. Рисунки должны располагаться непосредственно после текста, в котором они упоминаются впервые, или на следующей странице. Рисунки нумеруются арабскими цифрами, при этом нумерация сквозная, но допускается нумеровать и в пределах раздела (главы). В последнем случае, номер рисунка состоит из номера раздела и порядкового номера иллюстрации, разделенных точкой (*например*: Рисунок 1.1).

Подпись к рисунку располагается под ним посередине строки. Слово «Рисунок» пишется полностью. В этом случае подпись должна выглядеть так: Рисунок 2 - Жизненные формы растений

Точка в конце названия не ставится.

При ссылках на иллюстрации следует писать «... в соответствии с рис. 2» при сквозной нумерации и «... в соответствии с рис. 1.2» при нумерации в пределах раздела.

Независимо от того, какая представлена иллюстрация - в виде схемы, графика, диаграммы - подпись всегда должна быть «Рисунок». Подписи типа «Схема 1.2», «Диагр. 1.5» не допускаются.

Схемы, графики, диаграммы (если они не внесены в приложения) должны размещаться сразу после ссылки на них в тексте курсового проекта. Допускается размещение иллюстраций через определенный промежуток текста в том случае, если размещение иллюстрации непосредственно после ссылки на нее приведет к разрыву и переносу ее на следующую страницу.

## <span id="page-12-1"></span>**5.4 Общие правила представления формул (ГОСТ 2.105-95)**

Формулы должны быть оформлены в редакторе формул *Equation Editor*  и вставлены в документ как объект.

Большие, длинные и громоздкие формулы, которые имеют в составе знаки суммы, произведения, дифференцирования, интегрирования, размещают на отдельных строках. Это касается также и всех нумеруемых формул. Для экономии места несколько коротких однотипных формул, отделенных от текста, можно подать в одной строке, а не одну под одною. Небольшие и несложные формулы, которые не имеют самостоятельного значения, вписывают внутри строк текста.

Объяснение значений символов и числовых коэффициентов нужно подавать непосредственно под формулой в той последовательности, в которой они приведены в формуле. Значение каждого символа и числового коэффициента нужно подавать с новой строки. Первую строку объяснения начинают со слова «где» без двоеточия.

Уравнения и формулы нужно выделять из текста свободными строками. Выше и ниже каждой формулы нужно оставить не меньше одной свободной строки. Если уравнение не вмещается в одну строку, его следует перенести после знака равенства (=), или после знаков плюс (+), минус (-), умножение.

Нумеровать следует лишь те формулы, на которые есть ссылка в следующем тексте.

Порядковые номера помечают арабскими цифрами в круглых скобках около правого поля страницы без точек от формулы к ее номеру. Формулы должны нумероваться сквозной нумерацией арабскими цифрами, которые записывают на уровне формулы справа в круглых скобках. Допускается нумерация формул в пределах раздела. В этом случае номер формулы состоит из номера раздела и порядкового номера формулы, разделенных точкой (Например, 4.2). Номер, который не вмещается в строке с формулой, переносят ниже формулы. Номер формулы при ее перенесении вмещают на уровне последней строки. Если формула взята в рамку, то номер такой формулы записывают снаружи рамки с правой стороны напротив основной строки формулы. Номер формулы-дроби подают на уровне основной горизонтальной черточки формулы.

Номер группы формул, размещенных на отдельных строках и объединенных фигурной скобкой, помещается справа от острия парантеза, которое находится в середине группы формул и направлено в сторону номера.

Общее правило пунктуации в тексте с формулами такое: формула входит в предложение как его равноправный элемент. Поэтому в конце формул и в тексте перед ними знаки препинания ставят в соответствии с правилами пунктуации.

Двоеточие перед формулой ставят лишь в случаях, предусмотренных правилами пунктуации: а) в тексте перед формулой обобщающее слово; б) этого требует построение текста, который предшествует формуле.

Знаками препинания между формулами, которые идут одна под одной и не отделены текстом, могут быть запятая или точка с запятой непосредственно за формулой к ее номеру.

*Пример:* Влажность почвы *W* в % вычисляется по формуле:

$$
W = \frac{(m_1 - m_0) \times 100}{(m_0 - m)},
$$
\n(4.2)

где

*т1*, - масса влажной почвы со стаканчиком, г;

*т<sup>0</sup>* - масса высушенной почвы со стаканчиком, г;

*т -* масса стаканчика, г.

При ссылке на формулу в тексте ее номер ставят в круглых скобках.

*Например:* Из формулы (4.2) следует…

## <span id="page-14-0"></span>**5.5 Оформление таблиц (ГОСТ 2.105-95)**

На все таблицы в тексте должны быть ссылки. Таблица должна располагаться непосредственно после текста, в котором она упоминается впервые, или на следующей странице.

Все таблицы нумеруются (нумерация сквозная, либо в пределах раздела – в последнем случае номер таблицы состоит из номера раздела и порядкового номера внутри раздела, разделенных точкой (*например*: Таблица 1.2). Таблицы каждого приложения обозначают отдельной нумерацией арабскими цифрами с добавлением обозначения приложения (*например*: Приложение 2, табл. 2).

Название таблицы следует помещать над таблицей слева, без абзацного отступа в одну строку с ее номером через тир (*например*: Таблица 3 – Аккумуляция углерода в продукции агроценозов за 1981-2015 гг.).

При переносе таблицы на следующую страницу название помещают только над первой частью. Над другими частями также слева пишут слово «Продолжение» или «Окончание» и указывают номер таблицы (например: Продолжение таблицы 3).

Таблицы, занимающие страницу и более, обычно помещают в приложение. Таблицу с большим количеством столбцов допускается размещать в альбомной ориентации. В таблице допускается применять размер шрифта 12, интервал 1,0.

Заголовки столбцов и строк таблицы следует писать с прописной буквы в единственном числе, а подзаголовки столбцов – со строчной буквы, если они составляют одно предложение с заголовком, или с прописной буквы, если они имеют самостоятельное значение. В конце заголовков и подзаголовков столбцов и строк точки не ставят.

Разделять заголовки и подзаголовки боковых столбцов диагональными линиями не допускается. Заголовки столбцов, как правило, записывают параллельно строкам таблицы, но при необходимости допускается их перпендикулярное расположение.

Горизонтальные и вертикальные линии, разграничивающие строки таблицы, допускается не проводить, если их отсутствие не затрудняет пользование таблицей. Но заголовок столбцов и строк таблицы должны быть отделены линией от остальной части таблицы.

При заимствовании таблиц из какого-либо источника, после нее оформляется сноска на источник в соответствии с требованиями к оформлению сносок.

*Пример:*

Таблица 3 – Аккумуляция углерода в продукции агроценозов за 1981-2015 гг., тыс. т $C$  $\cdot$ год $^{-1}$ 

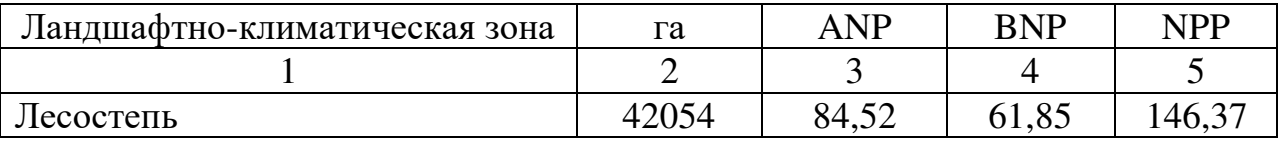

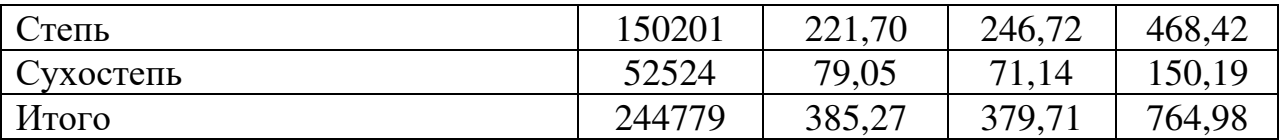

### <span id="page-15-0"></span>**5.6 Оформление библиографического списка (ГОСТ 7.1)**

#### **Оформление книг**

#### *с 1 автором*

Орлов, Д.С. Химия почв / Д.С. Орлов. – М.: Изд-во МГУ, 1985. – 376 с.

#### *с 2-3 авторами*

Жуланова, В.Н. Агропочвы Тувы: свойства и особенности функционирования / В.Н. Жуланова, В.В. Чупрова. – Красноярск: Изд-во КрасГАУ, 2010. – 155 с.

#### *с 4 и более авторами*

Коробкин, М.В. Современная экономика/ М.В. Коробкин [и д.р.] - СПб.: Питер, 2014.- 325 с.

#### **Оформление учебников и учебных пособий**

Наумов, В.Д. География почв. Почвы тропиков и субтропиков: учебник / В.Д. Наумов - М.: «ИНФРА-М», 2014. - 282 с.

#### **Оформление учебников и учебных пособий под редакцией**

Использование дистанционных методов исследования при проектировании адаптивно-ландшафтных систем земледелия: уч. пособие / И.Ю. Савин, В.И.Савич, Е.Ю. Прудникова, А.А. Устюжанин; под ред. В.И. Кирюшина. - М.: Изд-во РГАУ-МСХА, 2014. - 180 с.

#### **Для многотомных книг**

Боков, А.Н. Экономика Т.2. Микроэкономика / А.Н. Боков. - М.: Норма, 2014. - 532 с.

#### **Словари и энциклопедии**

Ожегов, С. И. Толковый словарь русского языка / С. И. Ожегов, Н. Ю. Шведова. - М.: Азбуковник, 2000. - 940 с.

Экономическая энциклопедия / Е. И. Александрова [и др.]. - М.: Экономика, 1999. - 1055 с.

### **Оформление статей из журналов и периодических сборников**

1. Яковлев, П.А. Продуктивность яровых зерновых культур в условиях воздействия абиотических стрессовых факторов при обработке семян селеном, кремнием и цинком / П.А. Яковлев // Агрохимический вестник. –  $2014. - N_2 4. - C. 38 - 40.$ 

2. Krylova, V.V. Нypoxic stress and the transport systems of the peribacteroid membrane of bean root nodules / V.V. Krylova, S.F. Izmailov // Applied Biochemistry and Microbiology, 2011. - Vol. 47. - №1. - P.12-17.

3. Сергеев, В.С. Динамика минерального азота в черноземе выщелоченном под яровой пшеницей при различных приемах основной обработки почвы / В.С. Сергеев // Научное обеспечение устойчивого функционирования и развития АПК: материалы Всероссийской научно-практической конференции. – Уфа, 2009. – С. 58-62.

4. Shumakova, K.B., Burmistrova A.Yu. The development of rational drip irrigation schedule for growing nursery apple trees (Malus domestica Borkh.) in the Moscow region/ K.B. Shumakova, A.Yu. Burmistrova // European science and technology: materials of the IV international research and practice conference. Vol. 1. Publishing office Vela Verlag Waldkraiburg – Munich – Germany, 2013. - P. 452–458.

### **Диссертация**

Жуланова, В.Н. Гумусное состояние почв и продуктивность агроценозов Тувы / / В.Н. Жуланова. – Дисс. … канд.биол.наук. Красноярск, 2005. – 150 с.

### **Автореферат диссертации**

Козеичева Е.С. Влияние агрохимических свойств почв центрального нечерноземья на эффективность азотных удобрений: Автореф. дис. канд. биол. наук: 06.01.04 - М.: 2011. - 23с.

### **Описание нормативно-технических и технических документов**

1. ГОСТ Р 7.0.5-2008 «Система стандартов по информации, библиотечному и издательскому делу. Библиографическая ссылка. Общие требования и правила составления» - Введ. 2009-01-01.— М.: Стандартинформ, 2008.— 23 с.

2. Пат. 2187888 Российская Федерация, МПК7 Н 04 В 1/38, Н 04 J 13/00. Приемопередающее устройство / Чугаева В. И.; заявитель и патентообладатель Воронеж. науч.-исслед. ин-т связи.— № 2000131736/09; заявл. 18.12.00; опубл. 20.08.02, Бюл. № 23 (II ч.).— 3 с.

## **Описание официальных изданий**

Конституция Российской Федерации : принята всенародным голосованием 12 декабря 1993 года.— М.: Эксмо, 2013.— 63 с.

## **Депонированные научные работы**

1.Крылов, А.В. Гетерофазная кристаллизация бромида серебра/ А.В. Крылов, В.В. Бабкин; Редкол. «Журн. прикладной химии». — Л., 1982. — 11 с. — Деп. в ВИНИТИ 24.03.82; № 1286-82.

2.Кузнецов, Ю.С. Изменение скорости звука в холодильных расплавах / Ю. С. Кузнецов; Моск. хим.-технол. ун-т. — М., 1982. — 10 с. — Деп. в ВИНИТИ 27.05.82; № 2641.

## **Электронные ресурсы**

1. Суров, В.В. Продуктивность звена полевого севооборота / В.В. Суров, О.В. Чухина // Молочнохозяйственный вестник. – 2012. – №4(8) [Электронный журнал].  $-C.18-23$ . – Режим доступа: URL [molochnoe.ru/journal](http://molochnoe.ru/journal).

2. Защита персональных данных пользователей и сотрудников библиотеки [Электронный ресурс]. – Режим доступа: http://www.nbrkomi.ru. – Заглавие с экрана. – (Дата обращения: 14.04.2014).

## <span id="page-17-0"></span>**5.7 Оформление приложений (ГОСТ 2.105-95)**

Каждое приложение следует начинать с новой страницы с указанием наверху посередине страницы слова "Приложение" и его обозначения. Приложение должно иметь заголовок, который записывают симметрично относительно текста с прописной буквы отдельной строкой.

Приложения обозначают заглавными буквами русского алфавита, начиная с А, за исключением букв Ё, З, Й, О, Ч, Ь, Ы, Ъ. Допускается использование для обозначения приложений арабских цифр. После слова "Приложение" следует буква (или цифра), обозначающая его последовательность.

Приложения, как правило, оформляют на листах формата А4. Допускается оформлять приложения на листах формата А3, А2, А1 по ГОСТ 2.301.

Приложения должны иметь общую с остальной частью документа сквозную нумерацию страниц.

### <span id="page-18-0"></span>5.8 Требования к лингвистическому оформлению курсового проекта

Курсовой проект должен быть написан логически последовательно, литературным языком. Повторное употребление одного и того же слова, если это возможно, допустимо через 50 - 100 слов. Не должны употребляться как излишне пространные и сложно построенные предложения, так и чрезмерно краткие лаконичные фразы, слабо между собой связанные, допускающие двойные толкования и т. д.

При написании курсового проекта не рекомендуется вести изложение от первого лица единственного числа: «я наблюдал», «я считаю», «по моему мнению» и т.д. Корректнее использовать местоимение «мы». Допускаются обороты с сохранением первого лица множественного числа, в которых исключается местоимение «мы», то есть фразы строятся с употреблением «наблюдаем», «устанавливаем», «имеем». Можно использовать слов выражения «на наш взгляд», «по нашему мнению», однако предпочтительнее выражать ту же мысль в безличной форме, например:

- изучение педагогического опыта свидетельствует о том, что ...,
- на основе выполненного анализа можно утверждать ...,
- проведенные исследования подтвердили...;
- представляется целесообразным отметить;
- установлено, что;
- делается вывод о...;
- следует подчеркнуть, выделить;
- можно сделать вывод о том, что;
- необходимо рассмотреть, изучить, дополнить;
- в работе рассматриваются, анализируются...

При написании курсового проекта необходимо пользоваться языком научного изложения. Здесь могут быть использованы следующие слова и выражения:

- для указания на последовательность развития мысли и временную соотнесенность:
	- прежде всего, сначала, в первую очередь;
	- $\theta$ о первых,  $\theta$ о вторых и т. д.;
	- затем, далее, в заключение, итак, наконец;
	- до сих пор, ранее, в предыдущих исследованиях, до настоящего времени:
	- в последние годы, десятилетия;
- для сопоставления и противопоставления:
	- однако, в то время как, тем не менее, но, вместе с тем;
	- $\kappa$ a $\kappa$ ..., ma $\kappa$   $u$ ...;
	- с одной стороны..., с другой стороны, не только..., но и;
	- по сравнению, в отличие, в противоположность;
- для указания на следствие, причинность:
	- таким образом, следовательно, итак, в связи с этим;
- это позволяет сделать вывод, заключение;
- свидетельствует, говорит, дает возможность;
- $-$  в результате;
- ДЛЯ ДОПОЛНЕНИЯ И УТОЧНЕНИЯ:
	- помимо этого, кроме того, также и, наряду с..., в частности;
	- главным образом, особенно, именно;
- для иллюстрации сказанного:
	- например, так;
	- проиллюстрируем сказанное следующим примером, приведем пример;
	- подтверждением выше сказанного является;
- для ссылки на предыдущие высказывания, мнения, исследования и т.д.:
	- было установлено, рассмотрено, выявлено, проанализировано;
	- как говорилось, отмечалось, подчеркивалось;
	- аналогичный, подобный, идентичный анализ, результат;
	- по мнению X, как отмечает X, согласно теории X;
- для введения новой информации:
	- рассмотрим следующие случаи, дополнительные примеры;
	- перейдем к рассмотрению, анализу, описанию;
	- остановимся более детально на...;
	- следующим вопросом является...;
	- еще одним важнейшим аспектом изучаемой проблемы является...;
- для выражения логических связей между частями высказывания:
	- как показал анализ, как было сказано выше;
	- на основании полученных данных;
	- проведенное исследование позволяет сделать вывод;
	- резюмируя сказанное;
	- дальнейшие перспективы исследования связаны с....

Письменная речь требует использования в тексте большого числа включающих развернутых предложений, придаточные предложения, причастные и деепричастные обороты. В связи с этим часто употребляются составные подчинительные союзы и клише:

- поскольку, благодаря тому что, в соответствии с...;
- в связи, в результате;
- при условии, что, несмотря на...;
- наряду с..., в течение, в ходе, по мере.

Необходимо определить основные понятия по теме исследования, чтобы использование их в тексте курсового проекта было однозначным. Это означает: то или иное понятие, которое разными учеными может трактоваться по-разному, должно во всем тексте данной работы от начала до конца иметь лишь одно, четко определенное автором курсового проекта значение.

В курсовом проекте должно быть соблюдено единство стиля изложения, обеспечена орфографическая, синтаксическая и стилистическая грамотность в соответствии с нормами современного русского языка.

### <span id="page-20-0"></span>**6. Порядок защиты курсового проекта**

Ответственность за организацию и проведение защиты курсового проекта возлагается на заведующего кафедрой и руководителя курсовым проектированием. Заведующий кафедрой формирует состав комиссии по защите курсовых проектов, утвержденный протоколом заседания кафедры. Руководитель информирует студентов о дне и месте проведения защиты курсовых проектов, обеспечивает работу комиссии необходимым оборудованием, проверяет соответствие тем представленных курсовых проектов примерной тематике, готовит к заседанию комиссии экзаменационную ведомость с включением в нее тем курсовых проектов студентов, дает краткую информацию студентам о порядке проведения защиты курсовых проектов, обобщает информацию об итогах проведения защиты курсовых проектов на заседание кафедры.

К защите могут быть представлены только работы, которые получили положительную рецензию. Не зачтённая работа должна быть доработана в соответствии с замечаниями руководителя в установленные сроки и сдана на проверку повторно.

Защита курсовых проектов проводится до начала экзаменационной сессии. Защита курсового проекта включает:

- краткое сообщение автора (презентация 9-11 слайдов) об актуальности работы, целях, объекте исследования, результатах и рекомендациях по совершенствованию деятельности анализируемой организации в рамках темы исследования;
- вопросы к автору работы и ответы на них;
- отзыв руководителя курсового проектирования.

Защита курсового проекта производится публично (в присутствии студентов, защищающих проекты в этот день) членам комиссии. К защите могут быть представлены только те работы, которые получили положительную рецензию руководителя.

Если при проверке курсового проекта или защите выяснится, что студент не является ее автором, то защита прекращается. Студент будет обязан написать курсовой проект по другой теме.

При оценке курсового проекта учитывается:

- степень самостоятельности выполнения работы;
- актуальность и новизна работы;
- сложность и глубина разработки темы;
- знание современных подходов на исследуемую проблему;
- использование периодических изданий по теме;
- качество оформления;
- четкость изложения доклада на защите;

• правильность ответов на вопросы.

В соответствии с установленными правилами курсовой проект оценивается по следующей шкале:

- на "**отлично**" оценивается работа, в которой курсовой проект выполнен в полном объеме; используется основная литература по теме, работа отличается глубиной проработки всех разделов содержательной части, оформлена с соблюдением установленных правил; студент свободно владеет теоретическим материалом, безошибочно применяет его при решении задач, сформулированных в задании; на все вопросы дает правильные и обоснованные ответы, убедительно защищает свою точку зрения.
- на "**хорошо**" оценивается работа, выполненная в полном объеме; работа отличается глубиной проработки всех разделов содержательной части, оформлена с соблюдением установленных правил; студент твердо владеет теоретическим материалом, может применять его самостоятельно или по указанию преподавателя; на большинство вопросов даны правильные ответы, защищает свою точку зрения достаточно обосновано.
- на "**удовлетворительно**" оценивается работа, выполненная в основном правильно, но без достаточно глубокой проработки некоторых разделов; студент усвоил только основные разделы теоретического материала и по указанию преподавателя (без инициативы и самостоятельности) применяет его практически; на вопросы отвечает неуверенно или допускает ошибки, неуверенно защищает свою точку зрения.
- на "**неудовлетворительно**" оценивается работа, если студент не может защитить свои решения, допускает грубые фактические ошибки при ответах на поставленные вопросы или вовсе не отвечает на них.

По итогам защиты за курсовой проект выставляется оценка на титульный лист работы, в экзаменационную ведомость и зачетную книжку студента**.** 

## <span id="page-21-0"></span>**7. Учебно-методическое и информационное обеспечение курсового проекта**

## <span id="page-21-1"></span>**7.1 Основная литература**

- 1. Поляков, Е.В. PHP на примерах [Электронный ресурс] : учебное пособие / Е.В. Поляков. — Электрон. дан. — Санкт-Петербург : Наука и Техника, 2017. — 256 с. — Режим доступа: [https://e.lanbook.com/book/101553.](https://e.lanbook.com/book/101553) (открытый доступ)
- 2. Гагарин, А.Г. Практикум по разработке Web-приложений использованием РНР и MySQL [Электронный ресурс] : учебное пособие / А.Г. Гагарин, А.Ф. Рогачев. — Электрон. дан. — Волгоград : Волгоградский ГАУ, 2017. — 120 с. — Режим доступа: [https://e.lanbook.com/book/107832.](https://e.lanbook.com/book/107832) (открытый доступ)

## <span id="page-22-0"></span>**7.2 Дополнительная литература**

1. Малашкевич, В.Б. Интернет-программирование: лабораторный практикум [Электронный ресурс] : учебное пособие / В.Б. Малашкевич. — Электрон. дан. — Йошкар-Ола : ПГТУ, 2017. — 96 с. — Режим доступа: [https://e.lanbook.com/book/98178.](https://e.lanbook.com/book/98178) (открытый доступ)

## <span id="page-22-1"></span>**8. Методическое, программное обеспечение курсового проекта**

## <span id="page-22-2"></span>**8.1 Методические указания и методические материалы к курсовым проектам**

1. <http://htmlbook.ru/>- для тех кто делает сайты.

## <span id="page-22-3"></span>**8.2 Программное обеспечение для выполнения курсового проекта** Программы: MS Office 2007 или выше, MS FrontPage 2007 или выше.

#### **Пример оформления титульного листа курсового проекта**

<span id="page-23-0"></span>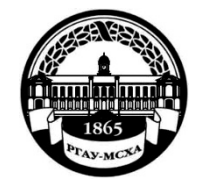

#### **МИНИСТЕРСТВО СЕЛЬСКОГО ХОЗЯЙСТВА РОССИЙСКОЙ ФЕДЕРАЦИИ** ФЕДЕРАЛЬНОЕ ГОСУДАРСТВЕННОЕ БЮДЖЕТНОЕ ОБРАЗОВАТЕЛЬНОЕ УЧРЕЖДЕНИЕ ВЫСШЕГО ОБРАЗОВАНИЯ **«РОССИЙСКИЙ ГОСУДАРСТВЕННЫЙ АГРАРНЫЙ УНИВЕРСИТЕТ – МСХА имени К.А. ТИМИРЯЗЕВА» (ФГБОУ ВО РГАУ - МСХА имени К.А. Тимирязева)**

## Институт экономики и управления АПК Кафедра Прикладной информатики

## Учебная дисциплина Б1.В.ДВ.01.02 Интернет-программирование

## **КУРСОВОЙ ПРОЕКТ**

на тему:

Выполнил (а) студент (ка) \_\_ курса \_\_\_\_группы

\_\_\_\_\_\_\_\_\_\_\_\_\_\_\_\_\_\_\_\_\_\_\_\_\_\_ *ФИО*

Дата регистрации КП на кафедре \_\_\_\_\_\_ Допущен (а) к защите

Руководитель:

*ученая степень, ученое звание, ФИО*

Члены комиссии:

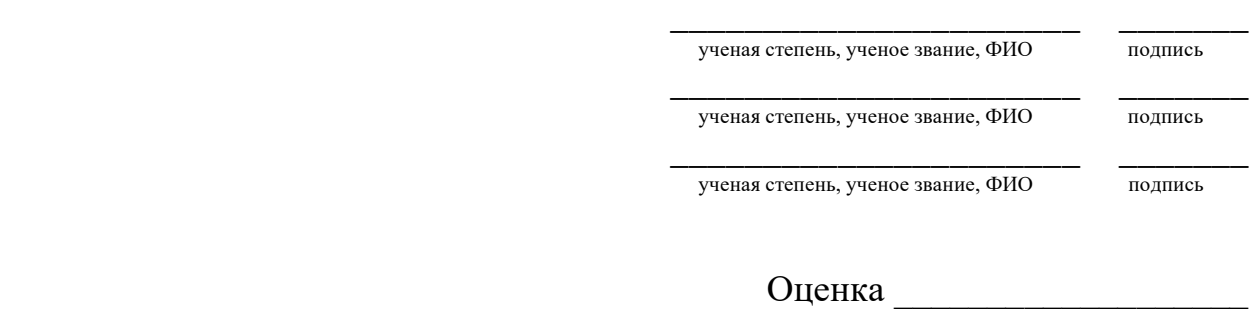

Дата защиты\_\_\_\_\_\_\_\_\_\_\_\_\_\_\_

Приложение Б

### Примерная форма задания

## <span id="page-24-0"></span>МИНИСТЕРСТВО СЕЛЬСКОГО ХОЗЯЙСТВА РОССИЙСКОЙ ФЕДЕРАЦИИ Российский государственный аграрный университет - МСХА имени К.А. Тимирязева

Институт экономики и управления АПК Кафедра Прикладной информатики

#### **ЗАДАНИЕ** НА КУРСОВОЙ ПРОЕКТ (КП)

Тема КП

Исходные данные к работе

Перечень подлежащих разработке в работе вопросов:

Перечень дополнительного материала

Дата выдачи задания Руководитель (подпись, ФИО) Задание принял к исполнению (подпись студента)  $\begin{array}{cccccccccccccc} \multicolumn{2}{c}{} & \multicolumn{2}{c}{} & \$ « » 2020 г.

## <span id="page-25-0"></span>Примерная форма рецензии на курсовой проект

## **РЕЦЕНЗИЯ**

на курсовой проект студента

Федерального государственного бюджетного образовательного учреждения высшего образования «Российский государственный аграрный университет - МСХА имени К.А. Тимирязева»

 $C_{\text{TV} \Pi \rho \text{HT}}$ 

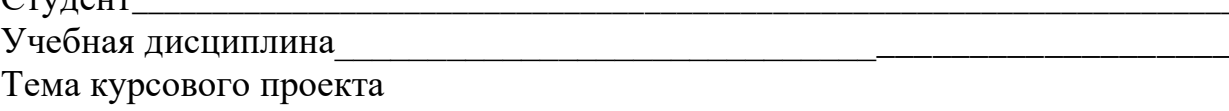

#### Полнота раскрытия темы:

Оформление: при последните содерживање содержавање содерживање содерживање содерживање содерживање содерживање

#### Замечания: Видео в собою при полно по собою при полно по собою при полно по собою при полно по собою при полно

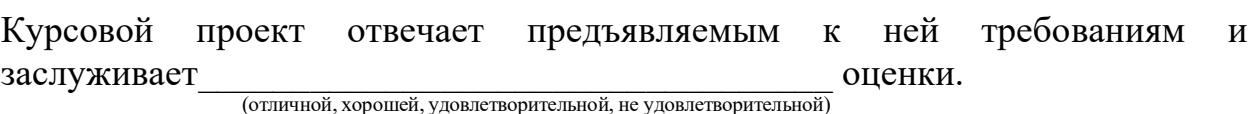

Рецензент

(фамилия, имя, отчество, уч. степень, уч. звание, должность, место работы)

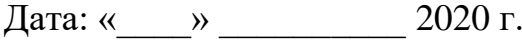

Подпись: